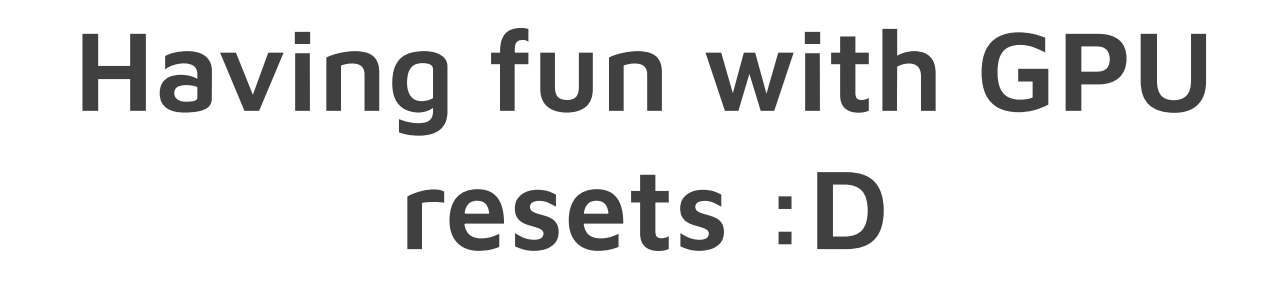

André Almeida

**XDC 2023**

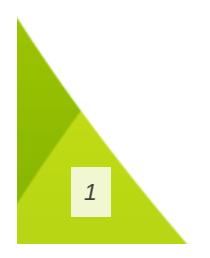

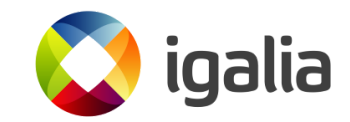

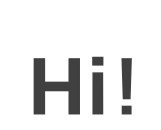

- Kernel developer
- Working in the Steam Deck

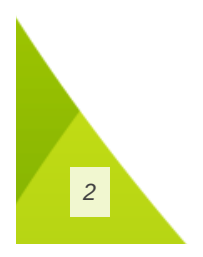

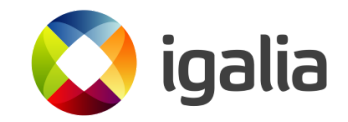

# **Oh no, my GPU hanged!**

- You are playing your game on Linux
- Something wrong is sent to the device
- $???$
- Game over, reboot your machine

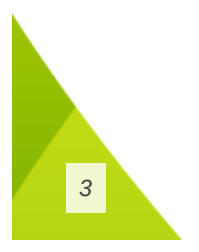

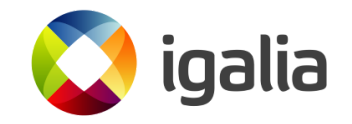

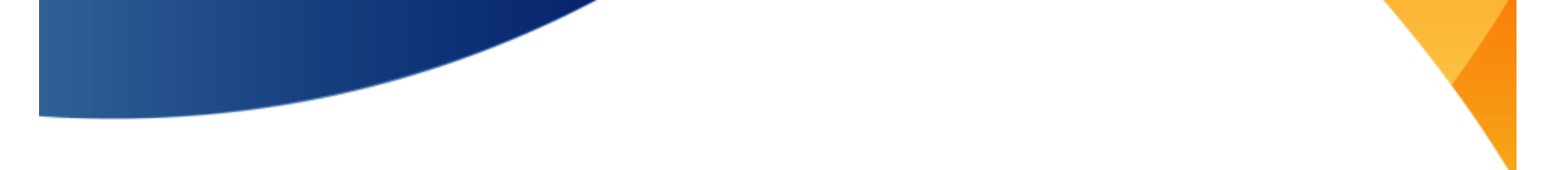

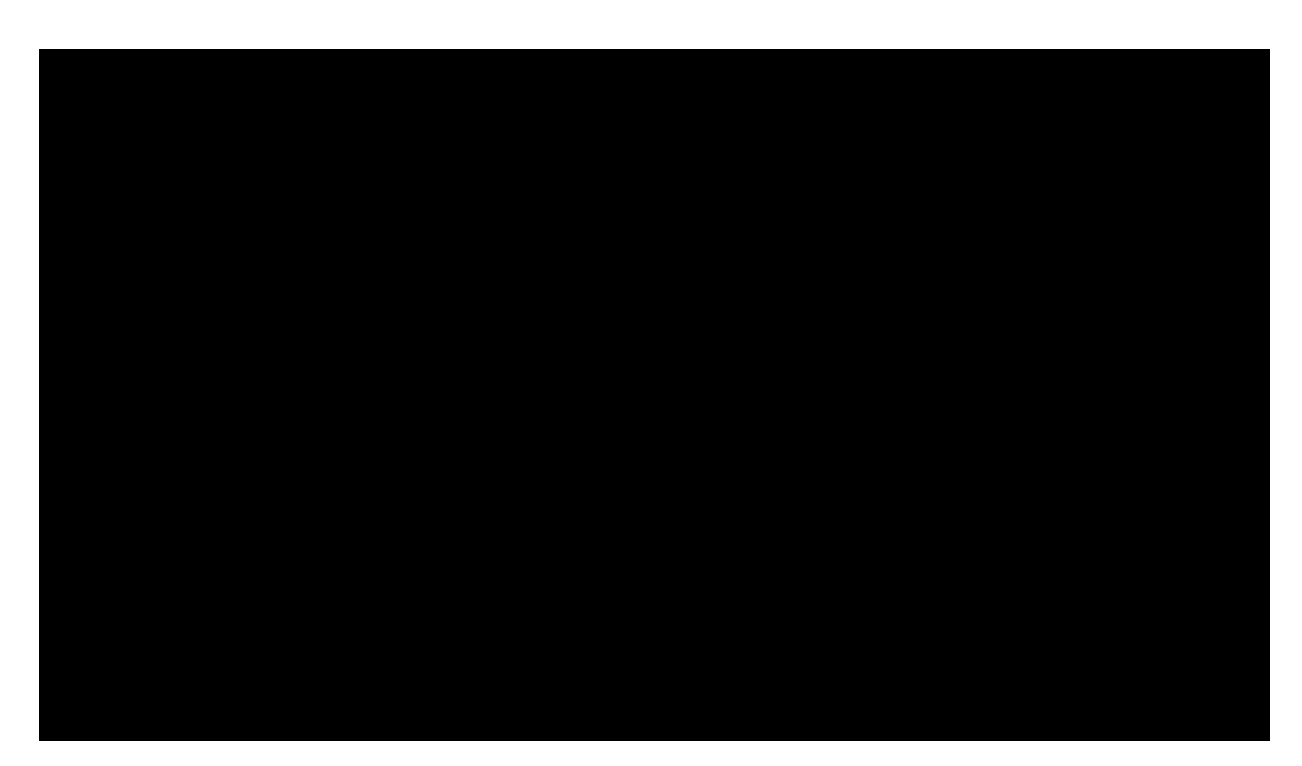

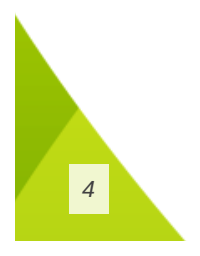

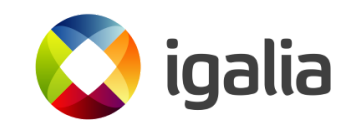

## **Modern GPUs are complex**

- Really complex
- AMD Radeon RX 7900 XTX
	- 96 Compute units, 384 texture units, 6 shader engines, 58 B transistors...
- Shaders are Turing Complete

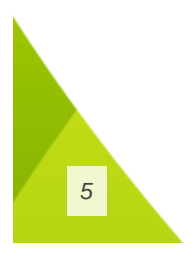

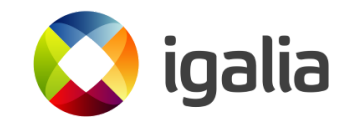

#### **Modern GPUs are complex**

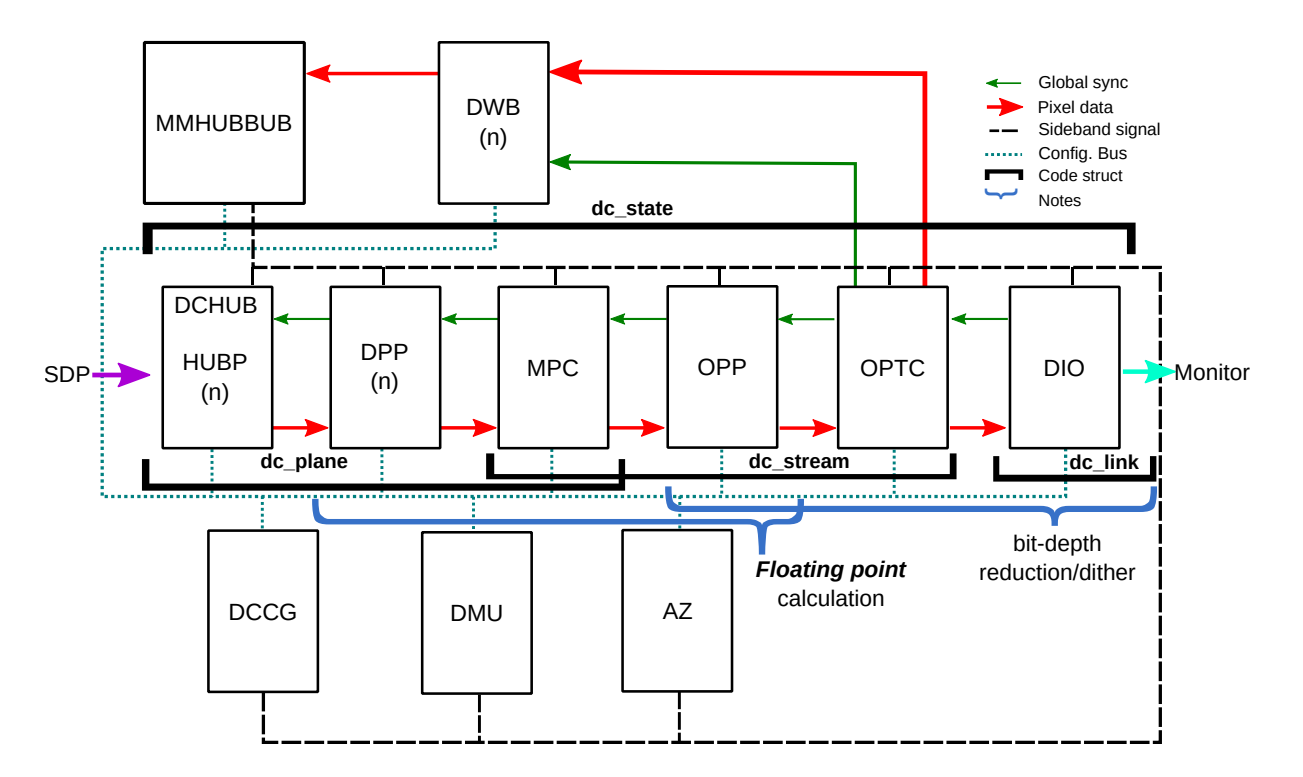

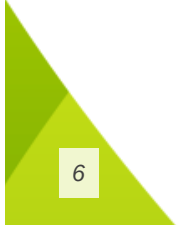

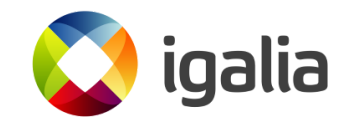

## **Modern GPUs are complex**

- If you have an infinity loop in the CPU, it's not that bad
- CPU programs has virtual memory and virtual processor
	- Things might be more barebone in the GPU

*7*

But in a GPU, the display won't be able to update

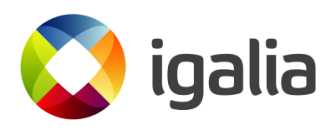

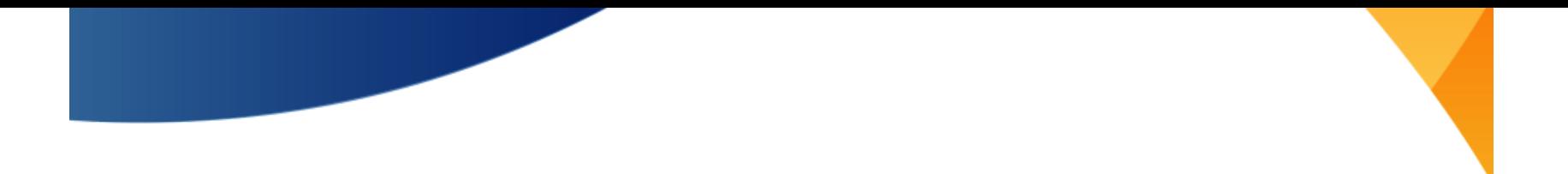

## **Detecting GPU hangs**

#### **From the hardware to the application**

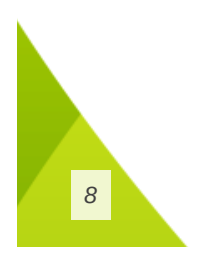

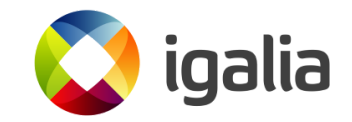

## **Detecting GPU hangs**

Device to Kernel

- Submit a job and wait until is done (halting problem)
	- Check fences
	- Or timeouts
- The kernel driver does a GPU reset
	- This can be "soft" resets, one hw engine/context reset or full device reset
		- Discrete amdgpu struggles with per-context resets
	- More complete resets are more destructive
	- Total lost of VRAM

*9*

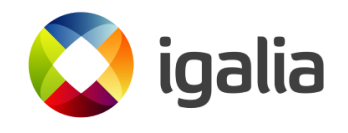

Now report to userspace

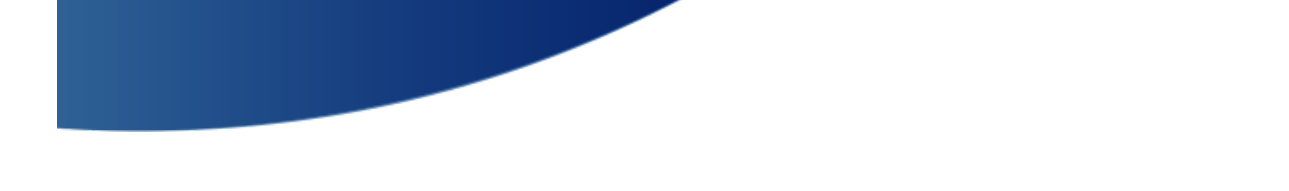

Kernel to Mesa

- DRM has no API for that
	- I915\_GET\_RESET\_STATS  $\bigcirc$
	- AMDGPU\_CTX\_OP\_QUERY\_STATE2  $\bigcirc$
	- MSM\_PARAM\_FAULTS  $\bigcirc$
	- o Return -ERROR for ioctls
	- o Nothing for Raspberry or Vivante (?)
- It's **not** really hw specific
	- But there's no common DRM context concept

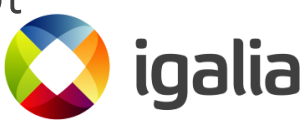

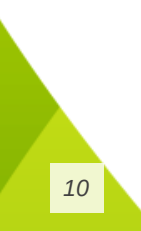

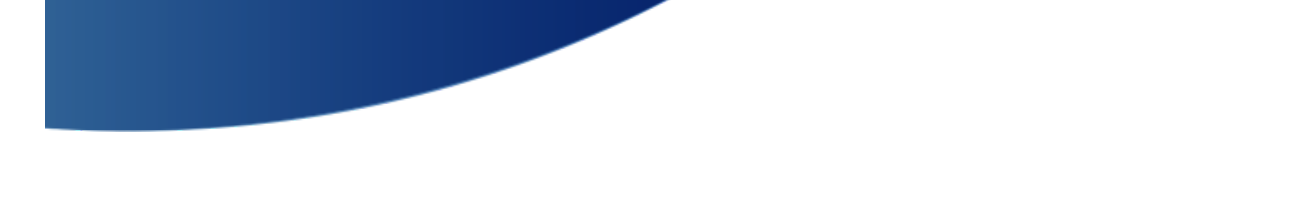

Mesa to application

**Vulkan**

- Before submitting commands or wait operation, Mesa asks the kernel if the device is around
- Otherwise, it propagates VK\_ERROR\_DEVICE\_LOST to the app
- Then the app (maybe) do something about it Recreate the context
	- Or just exit

*11*

• VK\_EXT\_device\_fault to query info about the igalia reset

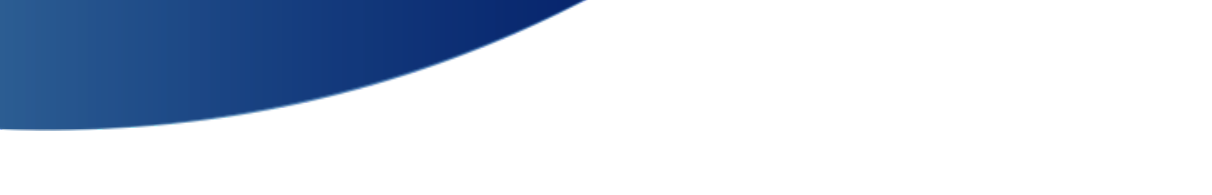

Mesa to application

**OpenGL**

- Before context creation and cs flush do a reset check
- If the app has GL\_ARB\_robustness support, it propagates an error for the app
- Otherwise:
	- $\circ$  Some drivers just kill the application
	- o Other just block new calls

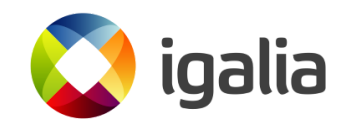

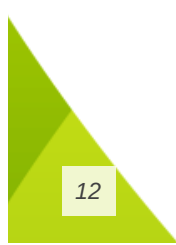

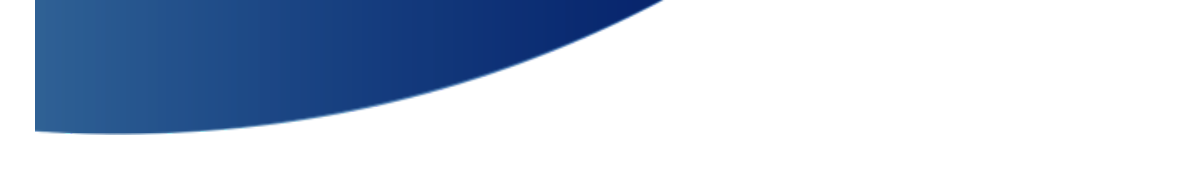

Mesa to application

- APIs provide a way to tell apps that a reset happened:
	- VK\_ERROR\_DEVICE\_LOST
	- GL\_ARB\_robustness
		- Non-robust GL apps are just killed
- But even robust apps can misbehave
- Mesa/kernel can ban fd if they keep resetting the GPU

galia

*13*

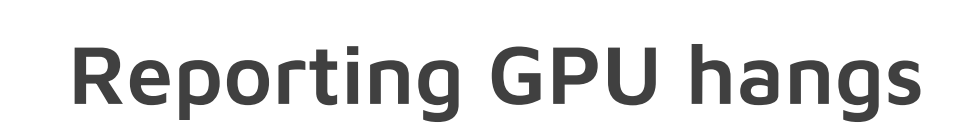

Mesa to application

- Applications then can recreate the context
- Usually that means:
	- Oh no, my submit command returned a reset error
		- The GPU state is corrupted, but the CPU still good!
	- Let's recreate all contexts, buffers, shaders, etc
	- Cool, let's go!

*14*

• Bad apps may fall in a broken loop

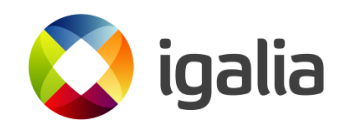

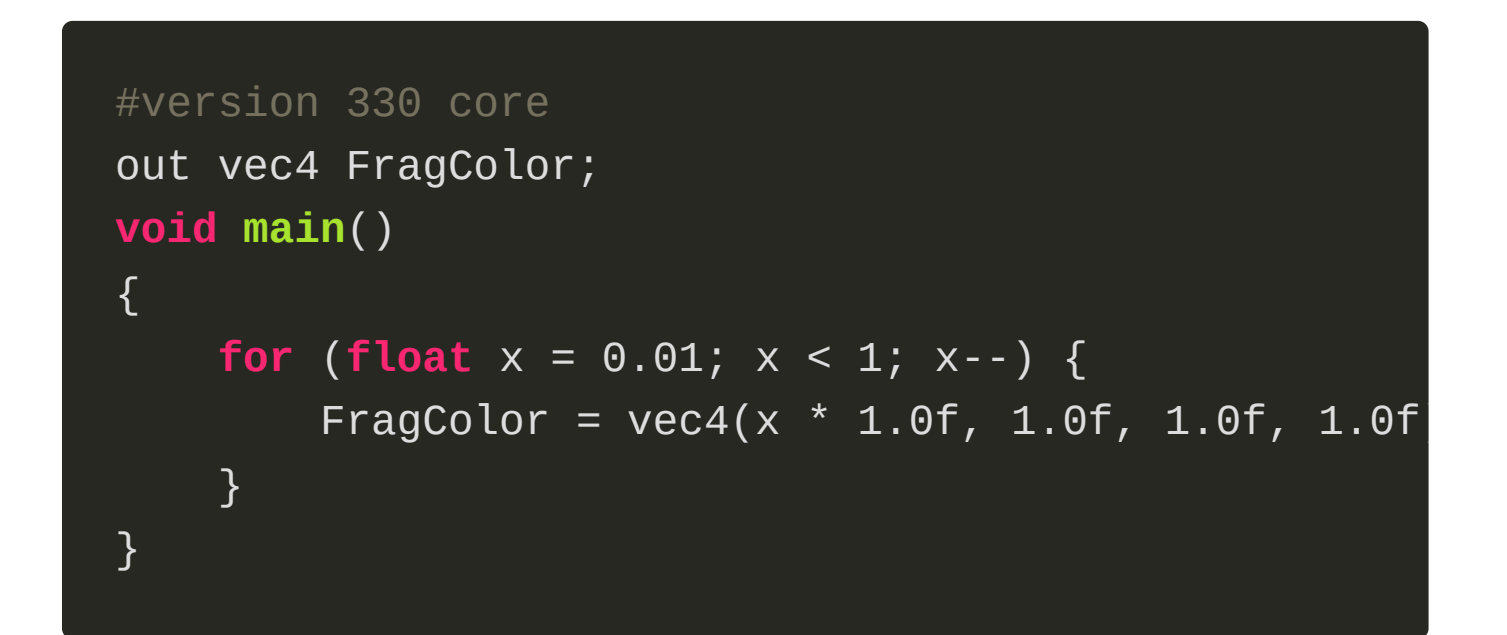

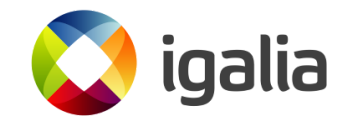

## **What can we do here?**

- DRM <-> Mesa it's not really hw specific o How about we have a DRM\_GET\_RESET\_STATE?
- drm/doc: Document DRM device reset expectations: A DRM documentation explaining what DRM drivers and Mesa should do when a reset happens

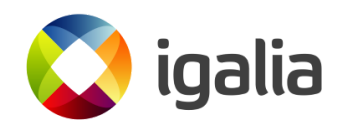

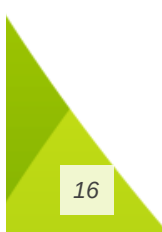

#### DRM\_IOCTL\_GET\_RESET

**struct drm\_get\_reset** {

/\*\* Context ID to query resets (in) \*/ \_\_u32 ctx\_id; // no global context ID...

 $\frac{7}{7}$  Flags (out)  $\frac{*}{7}$ \_\_u32 flags;

};

*17*

 $\frac{7}{4}$  Global reset counter for this card (out)  $\frac{1}{4}$ \_\_u64 reset\_count;

/\*\* Reset counter for this context (out) \*/ \_\_u64 reset\_count\_ctx;

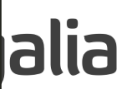

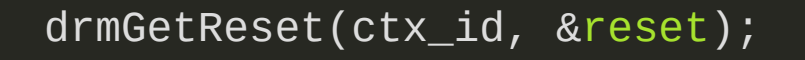

**if** (reset.reset\_count\_ctx) return PIPE\_GUILTY\_CONTEXT; **if** (reset.reset\_count) return PIPE\_INNOCENT\_CONTEXT;

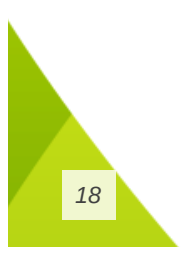

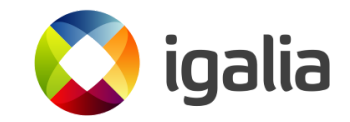

There was no reset check at RADV

+ device->vk.check\_status = radv\_check\_status;

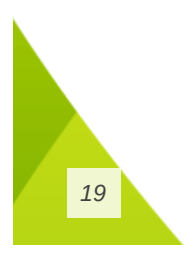

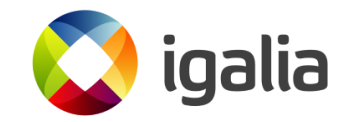

- For RadeonSI, there was reset check...
- But the driver would return GL\_CONTEXT\_RESET\_ARB forever

*20*

• So the app would recreate the context, get a reset return and recreate the context, get a reset return, ad infinitum

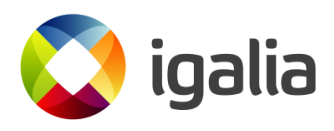

- For Iris (Intel), there is reset check...
- But it only notify the guilty application that a reset happened
- The guilty application then quits/recreate the context
- The rest aren't notified and counts on being luck to still be alive
	- $\circ$  Some resets are more destructive than others.

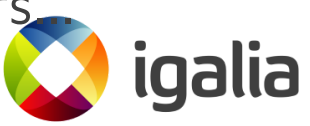

*21*

#### Not much shared code, standardization, tests, validation...

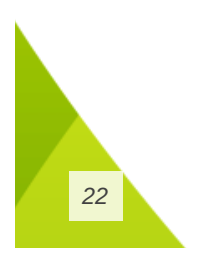

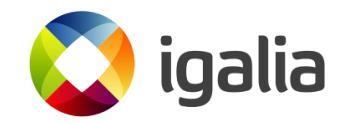

- Each vendor reacts differently to resets My focus is on amdgpu
- The state for discrete is that it would be unrecoverable for any kind of reset
- Just a black screen and not responsive. Access via ssh/tty sometimes worked
- Pierre-Eric (AMD) and improved this for KDE compositor
	- $\circ$  radeonsi wasn't following the spec
- 23 More testing is need for robustness

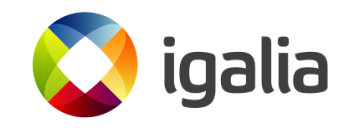

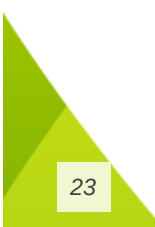

- Other OSs have more control in the stack, so they can be more reliable
	- $\circ$  In particular in the compositor side, so it's easier to get in a standard behavior

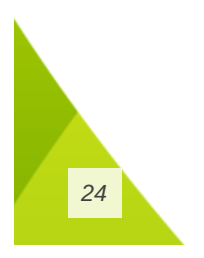

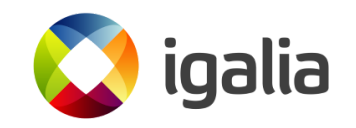

- Apart from reporting to userspace that the GPU was reset, would be nice to tell what happened
- Currently Mesa developers have a hard time figuring out what in the game caused the hang

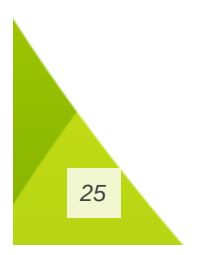

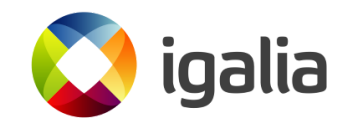

- GPU hang have two main sources:
	- Hardware settings (voltage, frequency)
	- Application errors (infinite loops)
	- There's no way to distinguish this right now

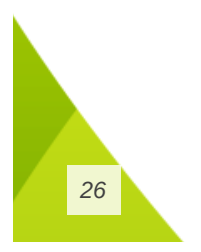

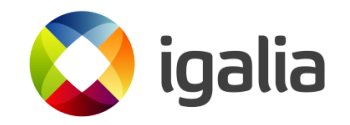

- Ideally without overhead so can be enabled by default
- I proposed AMDGPU\_INFO\_GUILTY\_APP to capture data about the hanged app (e.g. buffer in use) This callbacks need to be platform specific
	- Reads some registers about which buffer was in use

i t

*27*

- AMD replied that we can't trust register values after a reset
- **We probably need some firmware support at this igalia**

- RADV\_DEBUG=hang isn't always effective, it changes the ordering of jobs
- Challenge: when the GPU hangs the hardware state can be a bit unreliable.
	- $\circ$  How to get the right info correctly?
	- Using the GPU in "debug" mode or inserting fences, barrier and extra information causes overhead
	- No easy way to deploy to all users

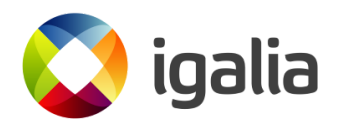

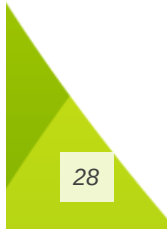

#### **Roadmap for better GPU resets**

- Standardization of how DRM reports GPU hangs to userspace
	- $\circ$  of how usermode driver deals with a hang and with the guilty application
	- what compositors should do after a hang
- Better hang log
	- $\circ$  Show which buffer caused the hang
	- Dump hardware state reliably
	- devcoredump
- <sup>29</sup> Tests!

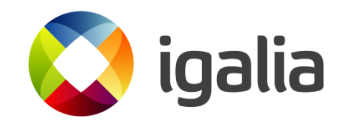

#### **Links**

**[https://lore.kernel.org/lkml/20230501185747.3351](https://lore.kernel.org/lkml/20230501185747.33519-1-andrealmeid@igalia.com/)**

- **9-1-andrealmeid@igalia.com/ [https://lore.kernel.org/lkml/20230424014324.2185](https://lore.kernel.org/lkml/20230424014324.218531-1-andrealmeid@igalia.com/)**
- **31-1-andrealmeid@igalia.com/ [https://lore.kernel.org/dri-devel/20230929092509](https://lore.kernel.org/dri-devel/20230929092509.42042-1-andrealmeid@igalia.com/)**
- **.42042-1-andrealmeid@igalia.com/ [https://gitlab.freedesktop.org/mesa/mesa/-/merge](https://gitlab.freedesktop.org/mesa/mesa/-/merge_requests/22290)**
- **\_requests/22290**

**[https://gitlab.freedesktop.org/mesa/mesa/-/merge](https://gitlab.freedesktop.org/mesa/mesa/-/merge_requests/22253)**

**\_requests/22253**

*30*

**alia** 

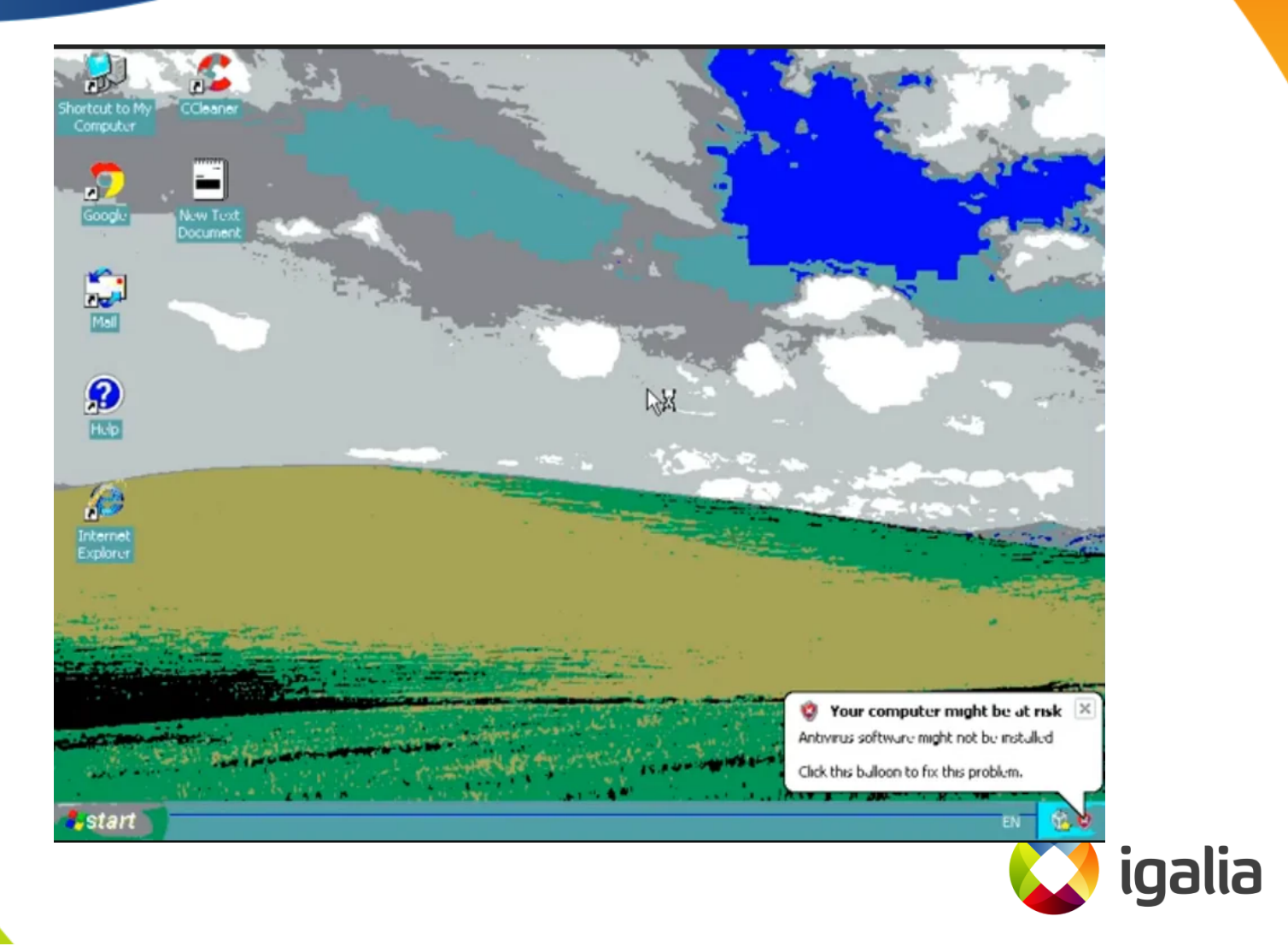

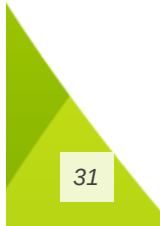

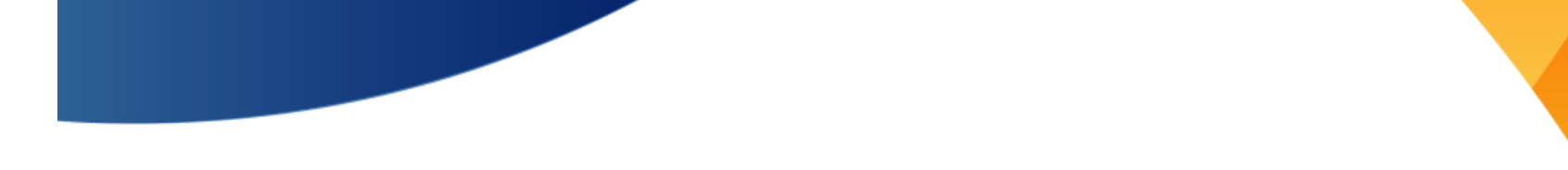

**Thanks!**

#### **[igalia.com/jobs](https://igalia.com/jobs)**

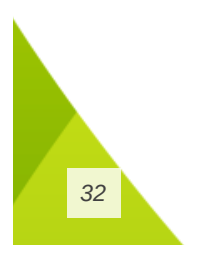

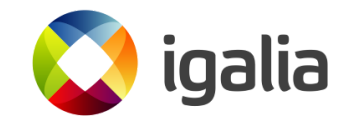

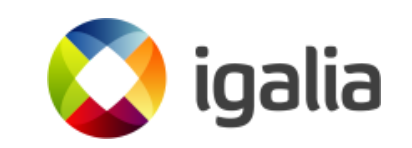

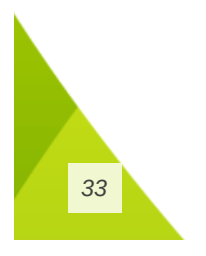

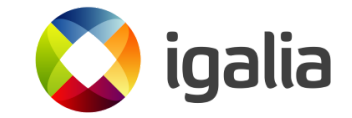